# **TRAINING OFFERING**

### **You can reach us at:**

Arrow ECS Finland Oy, Lars Sonckin kaari 16, 02600 Espoo, Finland

Email: education.ecs.fi@arrow.com Phone: 0870 251 1000

#### splunk> **Architecting Splunk Enterprise Deployments**

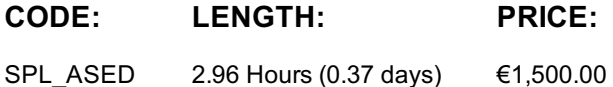

# **Description**

This nine-hour course focuses on large enterprise deployments. Students will learn steps and best practices for planning, data collection and sizing for a distributed deployment. Workshop-style labs challenge students to make design decisions about an example enterprise deployment.

### **Objectives**

- Requirements definition
- Index and resource planning
- Clustering Overview
- Forwarder and Deployment
- Integration
- Performance Monitoring and Tuning
- Use Cases

# **Programme**

Module 1 – Introduction

Overview of the Splunk deployment planning process and associated tools

Module 2 – Project Requirements

Identify critical information about environment, volume, users, and requirements

Review checklists and resources to aid in collecting requirements Module 3 – Infrastructure Planning: Index Design

- Design and size indexes
- Estimate storage requirements
- Identify relevant apps Module 4 – Infrastructure Planning: Resource Planning
- List sizing factors for servers

• Identify the impact of clustering for index replication and for search heads Module 5 - Clustering Overview

- Describe the different clustering capabilities
- Introduce the concepts of indexer and search head clustering Module 6 - Forwarder and Deployment Best Practices
- Review types of forwarders
- Describe how to manage forwarder installation
- Review configuration management for all Splunk components, using Splunk deployment tools
- Provide best practices for a Splunk deployment Module 7 - Integration
- Describe integration methods
- Identify common integration points Module 8 – Performance Monitoring and Tuning
- Use the Monitoring Console to track the performance of your test environment
- List options to fine tune performance for production environment Module 9 – Use Cases
- Provide example architecture topologies
- Discuss different architecture options based on use case

# **Session Dates**

Aikataulutamme kiinnostuksen mukaan. Ota yhteyttä

# **Additional Information**

This training is also available as onsite training. Please contact us to find out more.